#### **CAS Ratemaking and Product Management Seminar** *Pricing Options for Risk Exposure Accumulation*

Presented by: Marcus Yamashiro, FCAS MAAA

March 11, 2015

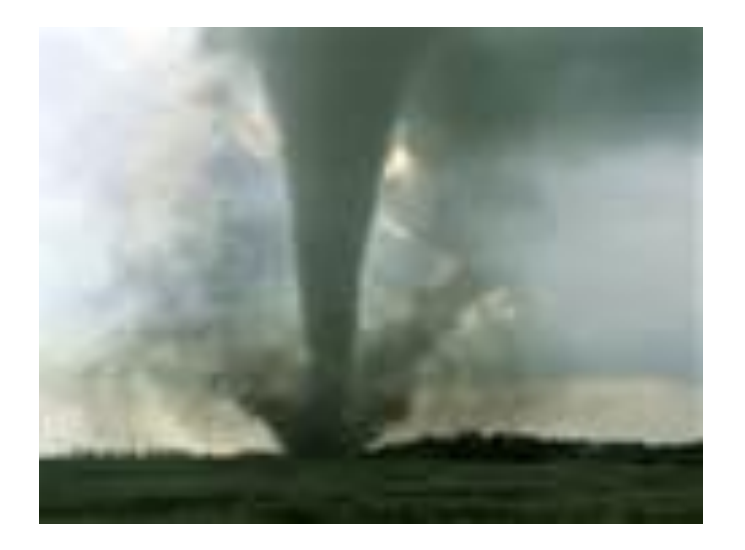

#### Risk Exposure Accumulation - Definition

- Risk of large aggregate losses from a single event or peril due to the concentration of insured risk exposed to that single event or peril
	- Hurricane

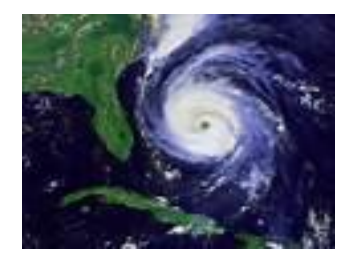

• Wildfire

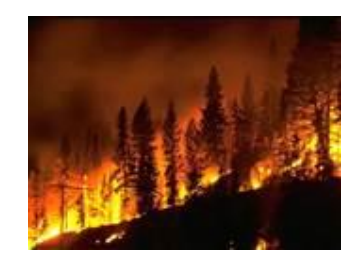

• Earthquake/ Fire following

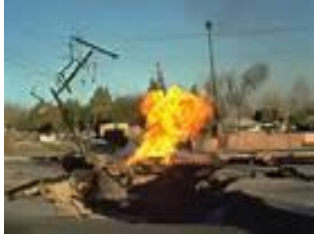

• Tornado

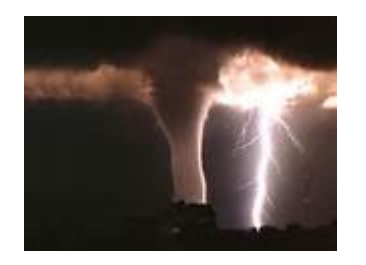

• Asbestos

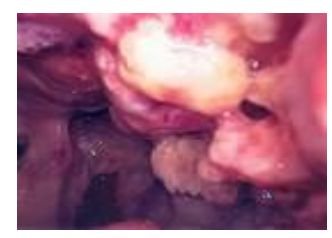

• Pollution

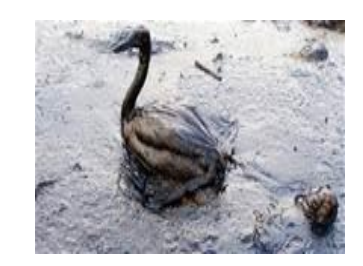

#### Tornado risk is not limited to a coast or a fault line. It is concentrated in a multi-state region.

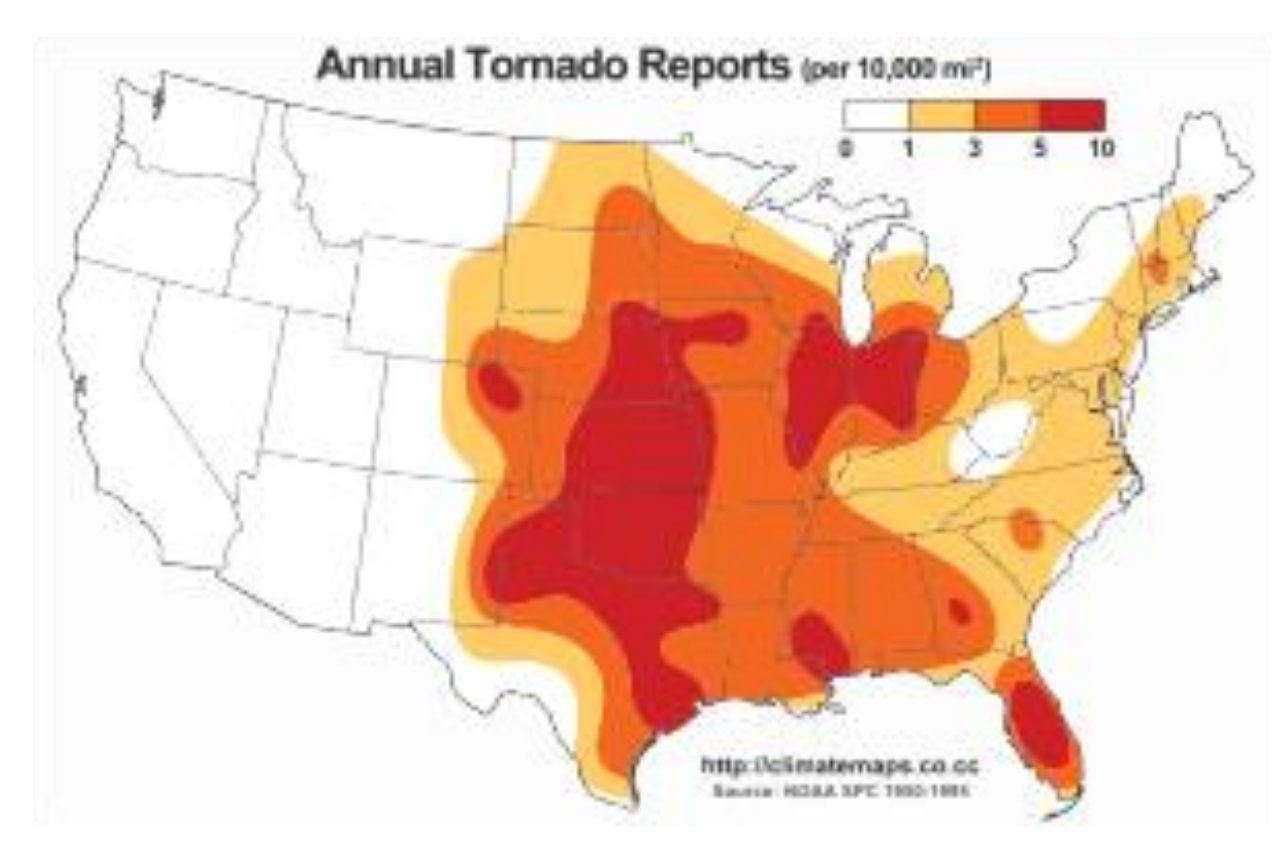

For perspective, Oklahoma is 69,960 square miles

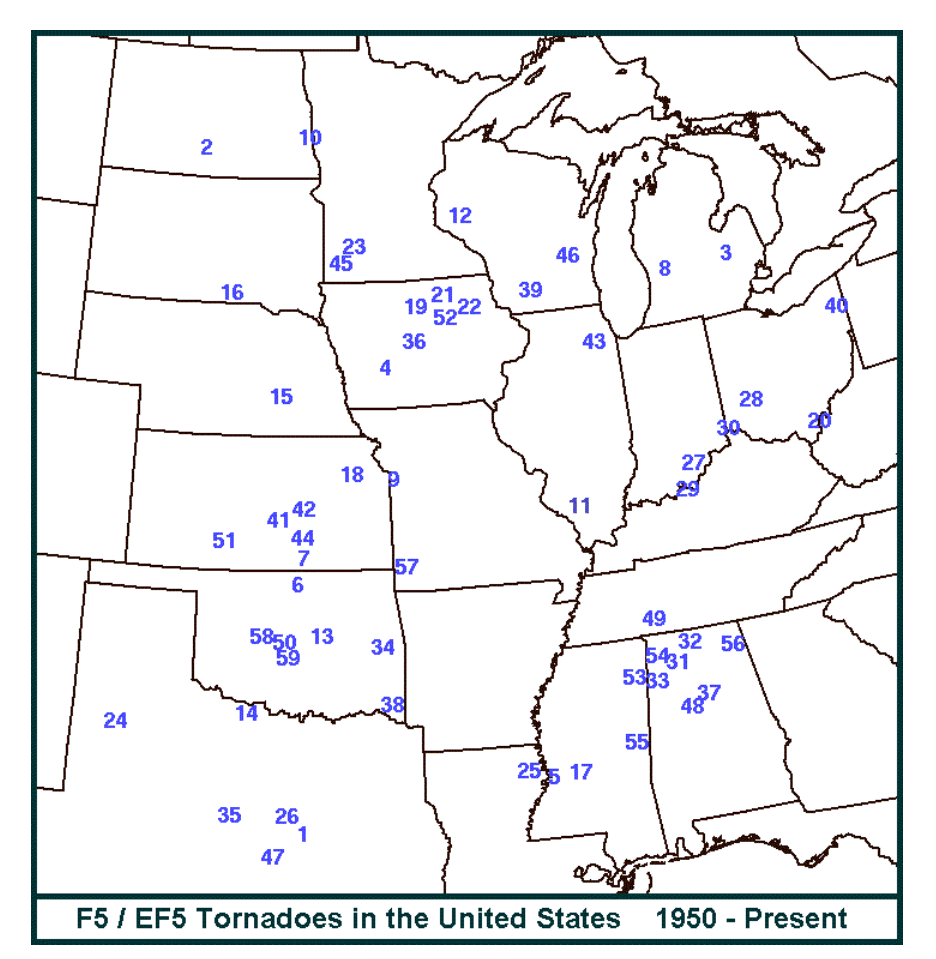

Source: http://www.spc.noaa.gov/faq/tornado/f5torns.html

Last storm listed is the May 20, 2013 Moore, OK tornado of 2013

#### Tornadoes: How bad can they get?

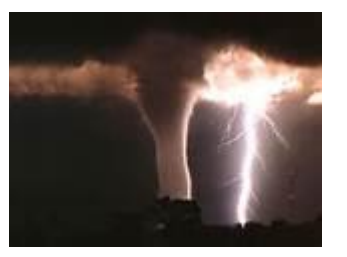

- EF5 tornadoes have wind gusts of over 200 MPH
	- May 31 2013, El Reno, Oklahoma tornado had speeds near 295 MPH
- Tornadoes can have tracks over 100 miles long
	- The El Reno Oklahoma tornado storm track was 16.2 miles long and 2.6 miles wide at its widest point: (Manhattan is 2.3 miles wide at its widest point)
- An EF5 tornado once lifted and threw a 160,000 pound tanker several hundred feet.

#### Tornadoes: How bad can they get?

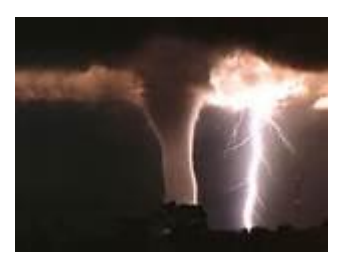

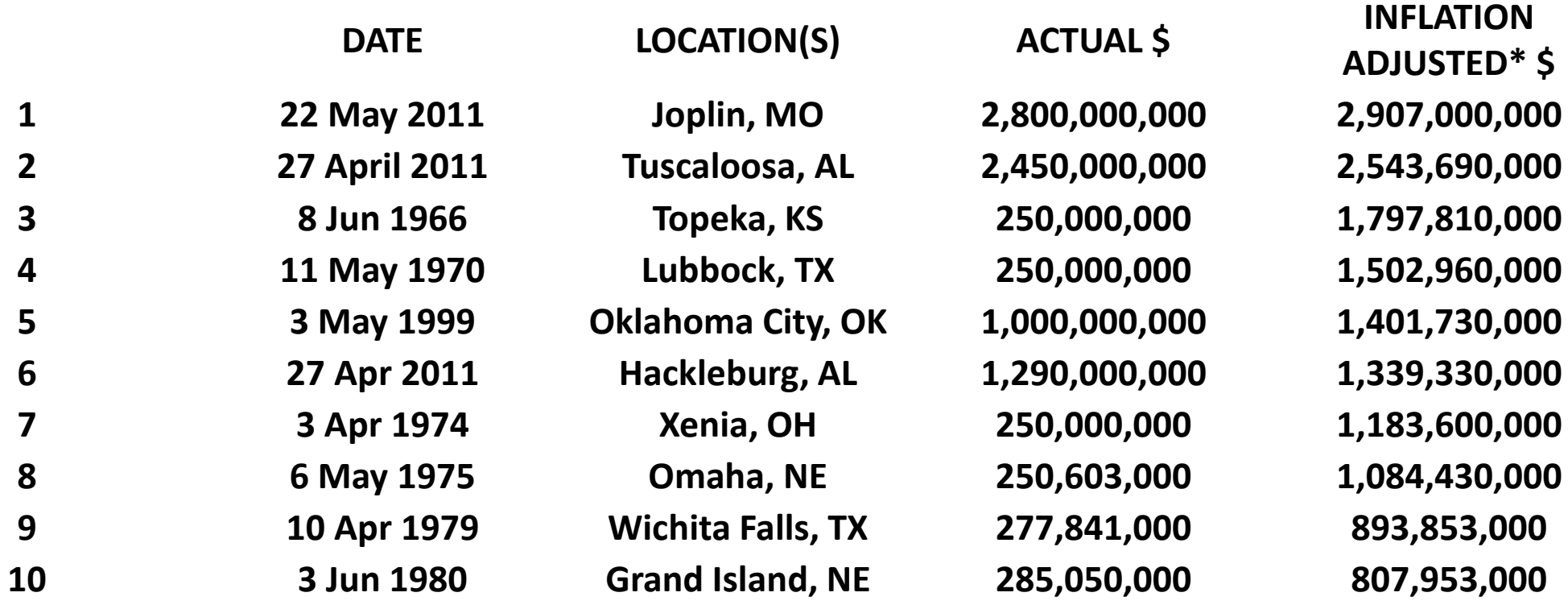

#### [http://www.spc.noaa.gov/faq/tornado/damage\\$.htm](http://www.spc.noaa.gov/faq/tornado/damage$.htm)

<sup>2</sup> 2013 dollars, using the U.S. Federal Reserve Bank's Consumer Price Index calculations [available online](http://www.minneapolisfed.org/index.cfm/).

#### Risk Exposure Accumulation: Management Options

- **Exclude the Risk through** *Marketing* and *Underwriting Rules*
- Measure the risk of adding one more policyholder to a territory
	- Marginal VaR
	- Marginal CTE
- Transfer the Risk through *Reinsurance* and *Alternative Risk Transfer*
- **Price** the average cost of capital to a reinsurer of the current book
	- Capital Consumption model
- Price for the retained risk through *Risk loads*
- **Price** the average cost of capital to an investor of the current book
	- Risk loads based on CAT bond pricing

• Reduce the risk through *Property level mitigation credits* and *inspections*

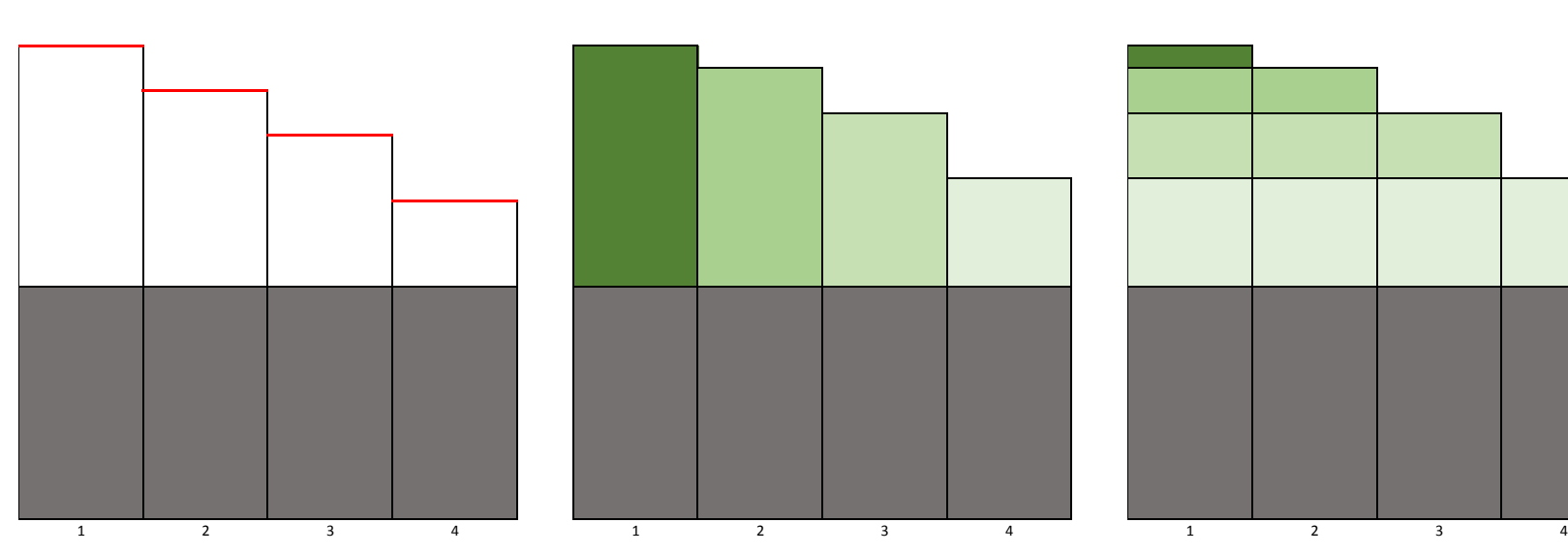

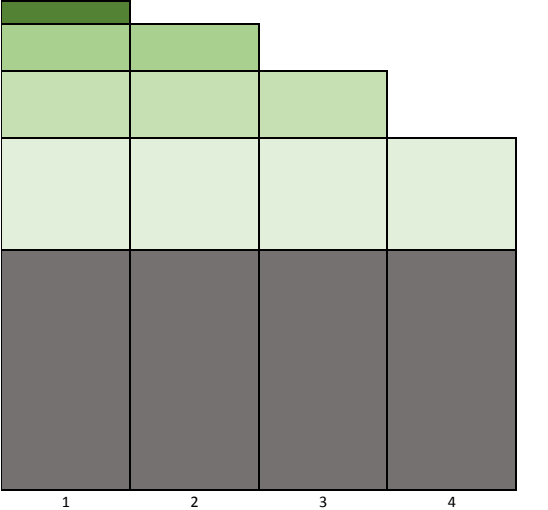

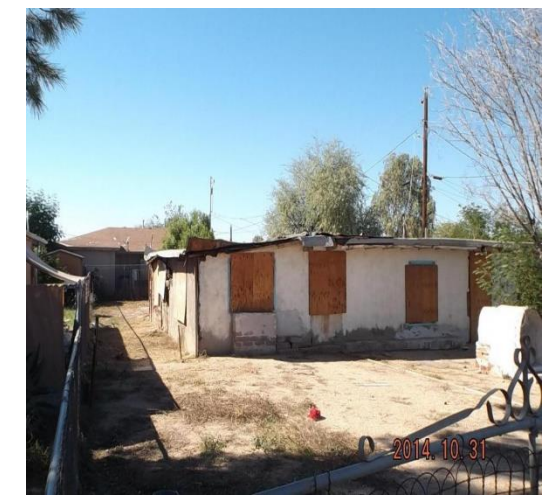

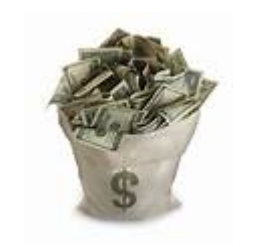

• Starting with an Ordinary Premium Equation where is the risk load?

$$
P(terr) = \frac{LLAE(terr) + F}{1 - V - p} + risk\ load?
$$

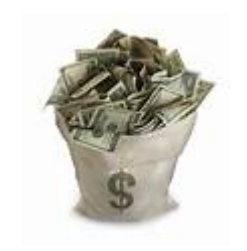

• According to ASOP 30: Treatment of Profit and Contingency Provisions and the Cost of Capital in Property Casualty Insurance Ratemaking

2.3 Cost of Capital – The rate of return that capital could be expected to earn in alternative investments of equivalent *risk*; also known as opportunity cost (italics, bold and color added)

3.1 Estimating the Cost of Capital and Underwriting Profit Provision – Property/casualty insurance rates should provide for all expected costs, including an appropriate *cost of capital* associated with the specific *risk transfer*. This cost of capital can be provided for by estimating that cost and translating it into an underwriting profit provision, after taking leverage and investment income into account. Alternatively, the actuary may develop an underwriting profit provision and test that profit provision for consistency with the cost of capital. The actuary may use any appropriate method, as long as such method is consistent with the considerations of this standard. … (truncated. italics, bold and color added)

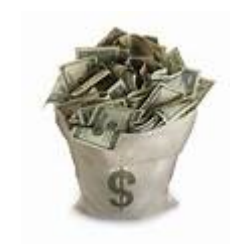

• By-Peril Premium Equation Separates Premium into Perils.

$$
P(terr) = P_{Non-CAT}(terr) + P_{CAT}(terr)
$$

• Where Each Peril has its own Profit Load.

$$
P(terr) = \frac{E(LLAE_{Non-CAT}(terr)) + F}{1 - V - p_{Non-CAT}} + \frac{E(LLAE_{CAT}(terr)) + F}{1 - V - p_{CAT}(terr)}
$$

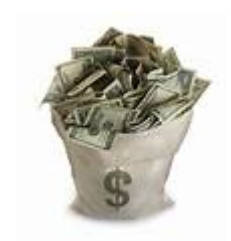

• Risk Load is embedded in the CAT Premium.

$$
P_{CAT}(terr) = \frac{E(LLAE_{CAT}(terr)) + F}{1 - V - p_{CAT}(terr)}
$$

$$
P_{CAT}(terr) = \frac{E(LIAE_{CAT}(terr)) + F}{1 - V} + risk\ load(terr)
$$

• Risk Load is a function of CAT Profit Load, variable expenses and CAT Premium.

$$
risk\ load(terr) = \frac{P_{CAT}(terr)p_{CAT}(terr)}{(1-V)}
$$

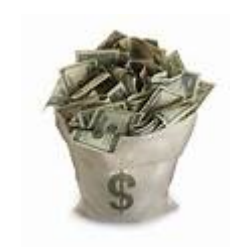

Simplified Process for *territories* (rather than lines of business) based on Appendix B of Don Mango's Capital Consumption paper:

- Generate Modeled Scenarios of Losses for all territories.
- For each scenario, calculate capital depletion costs
	- Apply a risk-averse utility function to aggregate depleted capital.
- For each scenario, allocate capital depletion costs back to territory
	- Allocate proportionally to all territories having an underwriting loss.
- Risk load by territory is expected value of depletion costs.

- 
- Expected Excess Return (Risk Load) = (Yield Risk Free rate) Expected Default Loss = Yield Spread - Expected Default Loss
- \$100 capital investment with \$10 return, and 2% chance of \$50 losses has
	- Yield spread of  $10\%$  5% = 5%
	- Expected Loss of  $(2% \times $50)/$100 = 1%$
	- Expected excess return (risk load) of 5% 1% = 4%
	- Profit multiple of  $4\frac{1}{2}$  /  $1\frac{1}{2}$  = 4
- \$100 capital investment with \$30 return, and 20% chance of \$50 losses has
	- <u>Yield spread</u> of  $30\% 5\% = 25\%$
	- Expected Loss of  $(20\% \times $50)/$100 = 10\%$
	- Expected excess return (risk load) of 25% 10% = 15%
	- Profit multiple of \$15 / \$10 = 1.5

- The profit multiple is an expression of a risk averse utility function.
	- The Capital Consumption Method estimates excess return based on the Utility of a capital call. With simple assumptions, the Capital Call Charges could also be converted to Profit Multiples as described by Chernick and Anderson:

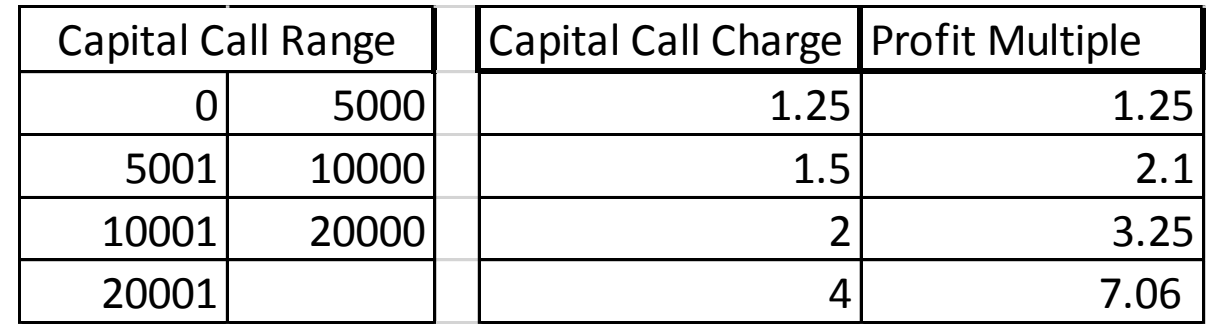

 Cat Bonds Issues, from Lane Financial LLC. Annual Securitization Reviews: Q2 2009 - Q1 2014 Profit Multiple - Relation to Average Default Probability

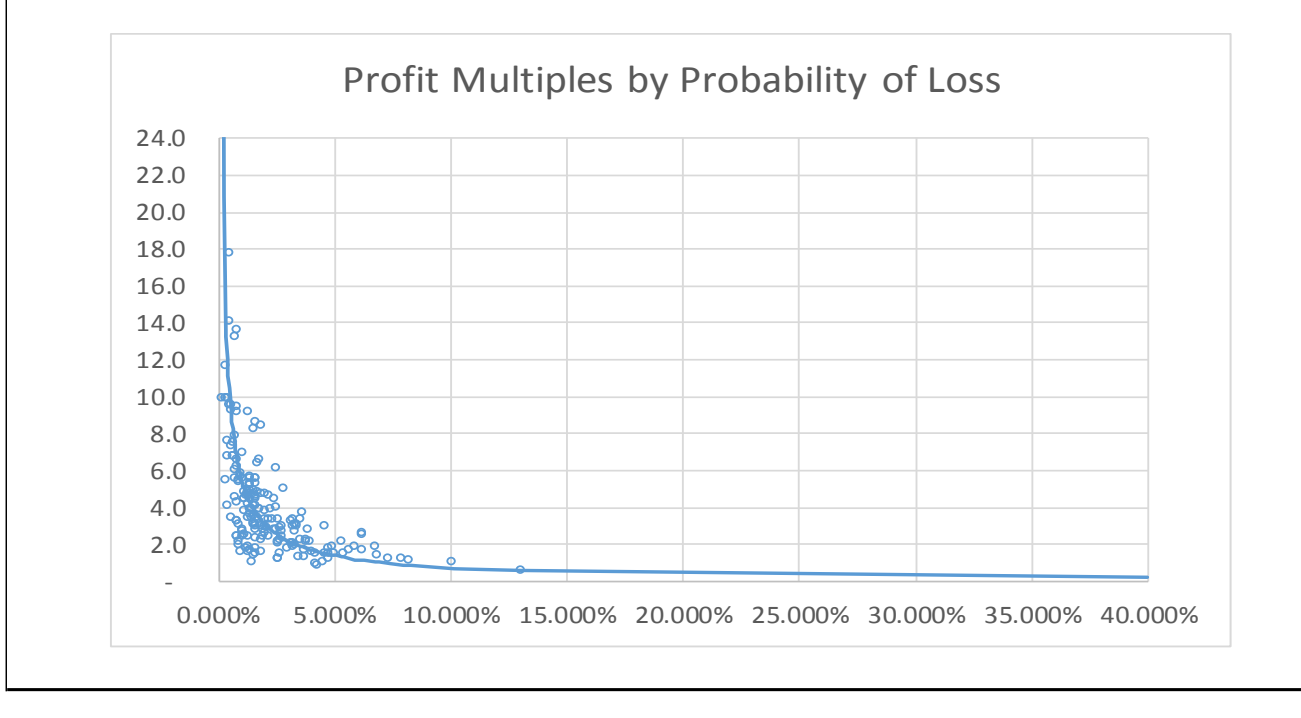

- Chernick and Anderson described excess return based on Cat Bonds.
- They calculate profit multiples from those excess returns and fit a curve to them by probability of loss.
- It is well-known that the bond market expresses risk aversion.

 Cat Bonds Issues, from Lane Financial LLC. Annual Securitization Reviews: Q2 2009 - Q1 2014 Risk Load- Relation to Average Default Probability

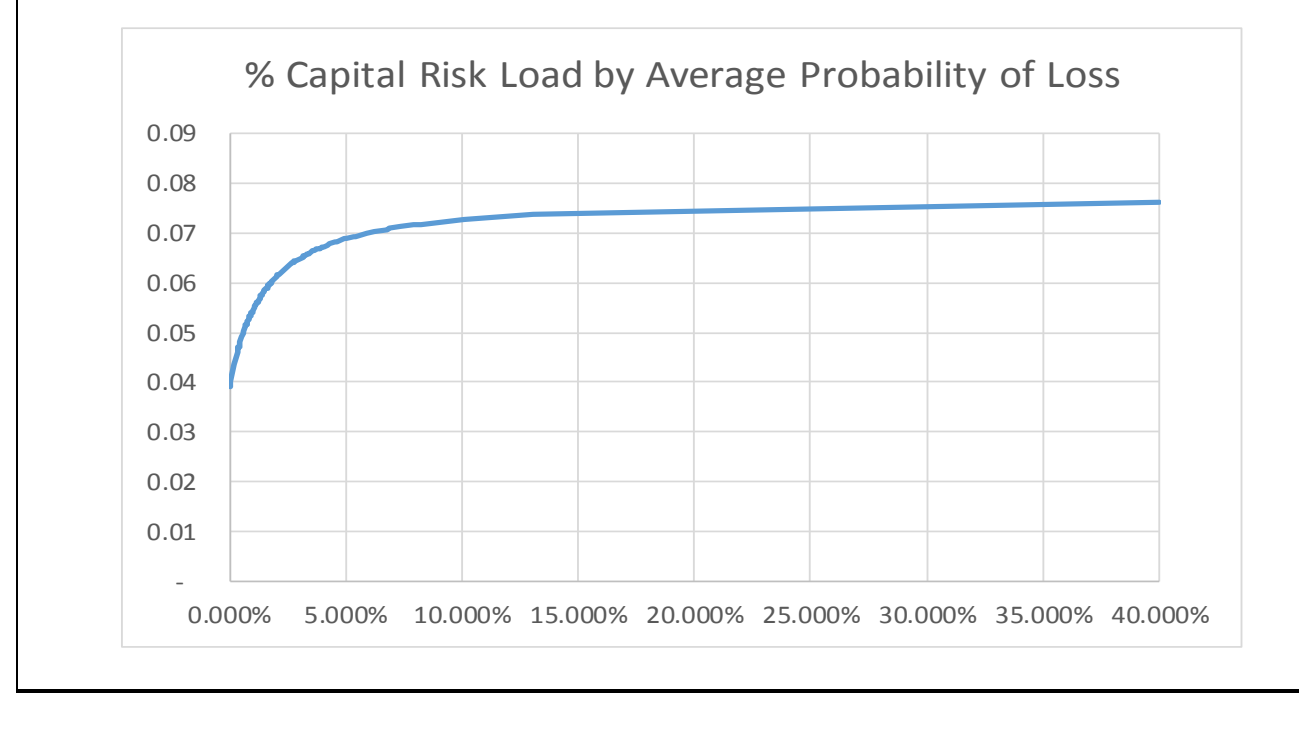

- Chernick and Anderson described excess return based on Cat Bonds.
- They calculate profit multiples from those excess returns and fit a curve to them by probability of loss.
- But does regression alone result in the desired degree of risk aversion?

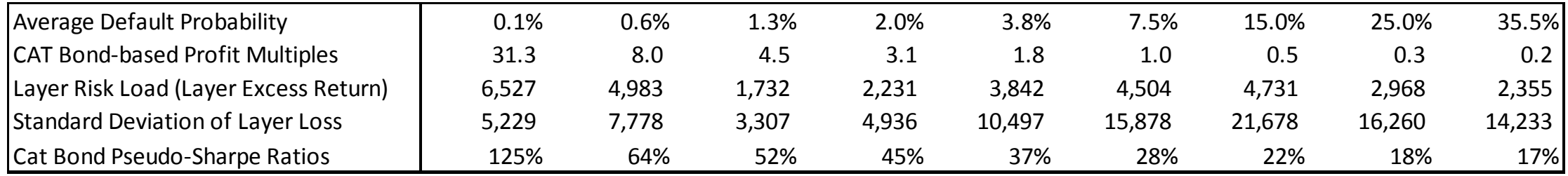

- Basing Profit Multiples on regression using historical CAT bond values can result in uncertainty in the tail, and a sparse number of right and left tail data points can have a leveraged impact on the curve.
- The key profit multiples are at low average default probabilities, where there is greater uncertainty.
- With such a limited number of low Default Probability CAT bonds, the functional form selected will have a large impact on the final profit multiples.

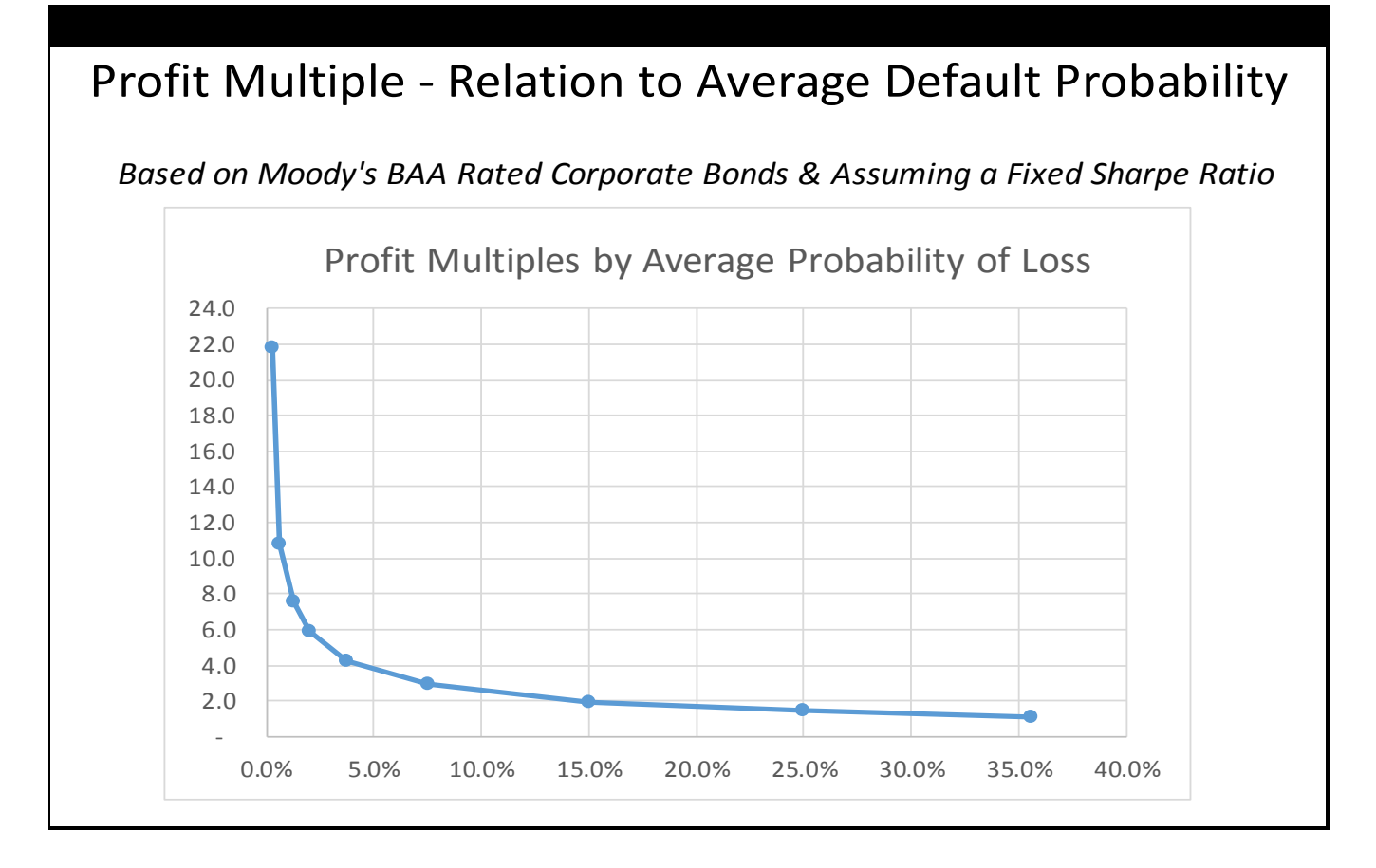

- 20-year Average Historical Bond Yields and long-term default rates for BAA rated bonds and treasuries give a risk load and profit multiple.
- The assumption of a constant pseudo-Sharpe ratio clearly expresses risk aversion and yields a profit multiple curve very similar to those of the CAT bonds.

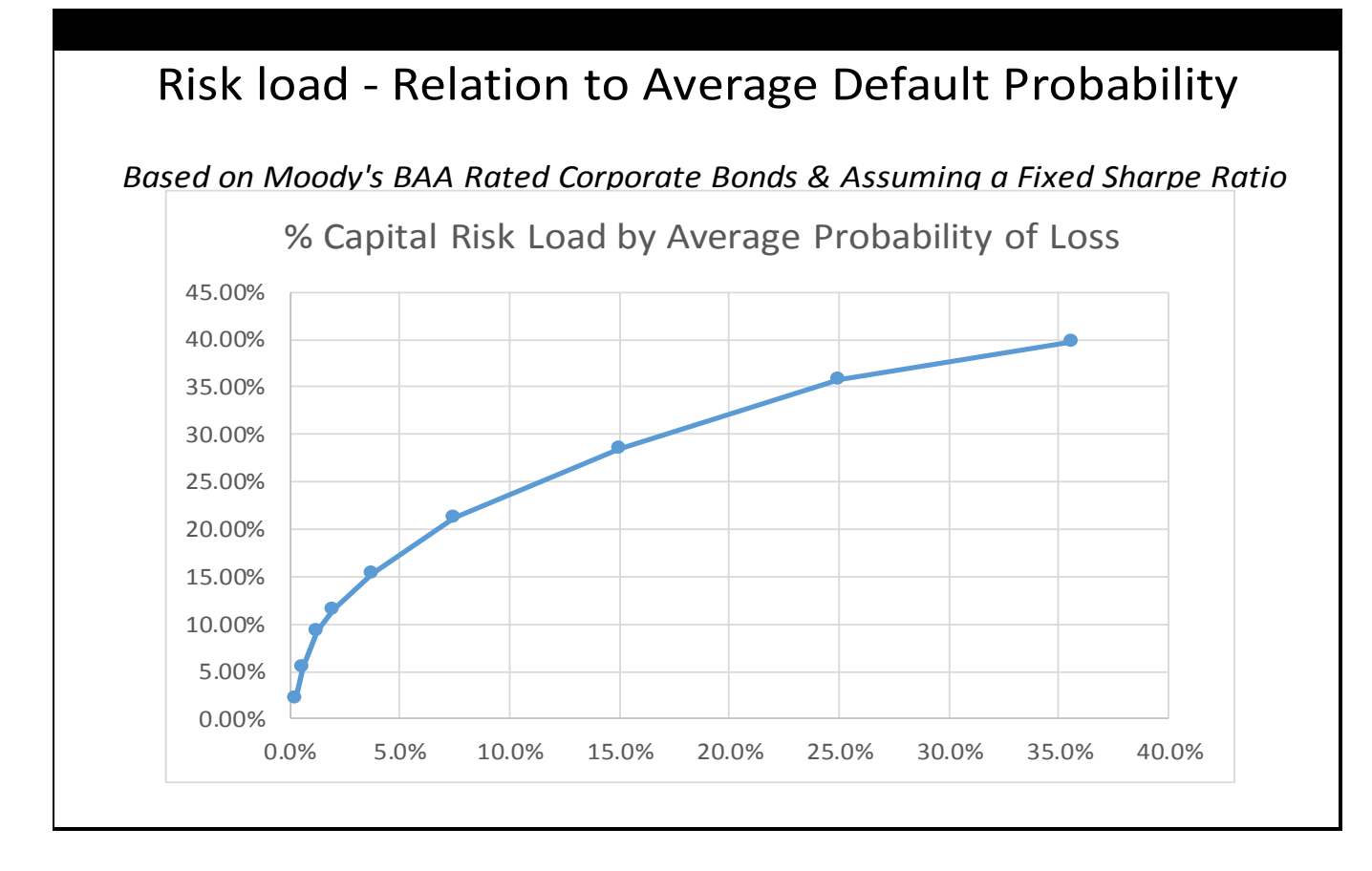

- 20-year Average Historical Bond Yields and long-term default rates for BAA rated bonds and treasuries give a risk load and profit multiple.
- Risk load naturally ascends from zero risk load at zero probability of loss.

#### Three related risk load pricing methods

#### Capital Consumption method:

total capital call: Risk averse utility function based on its total capital magnitude

#### CAT Bond Risk Load method

Tranched capital: Risk load based on CAT bond prices by default probability

Corporate Bond, Constant Pseudo-Sharpe Ratio method Tranched capital: Charges based on Corporate Bonds and constant Sharpe Ratio

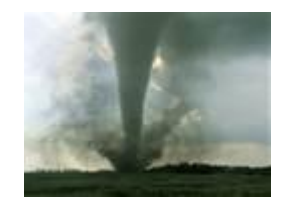

•Set-up of example:

- Properties in a set of 10 territories
- Simulation of the impact on those properties of random weather events
- Uniform tornado risk in all territories
- Capital adequate to cover all risks in the simulation

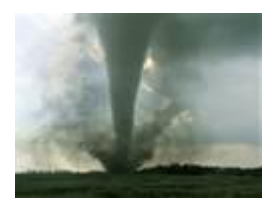

- Scenario
	- Triangular Tornado State with equal sized (latitude/longitude) territories 1-10
	- # of Insured Homes & Average Insured Values are listed below.

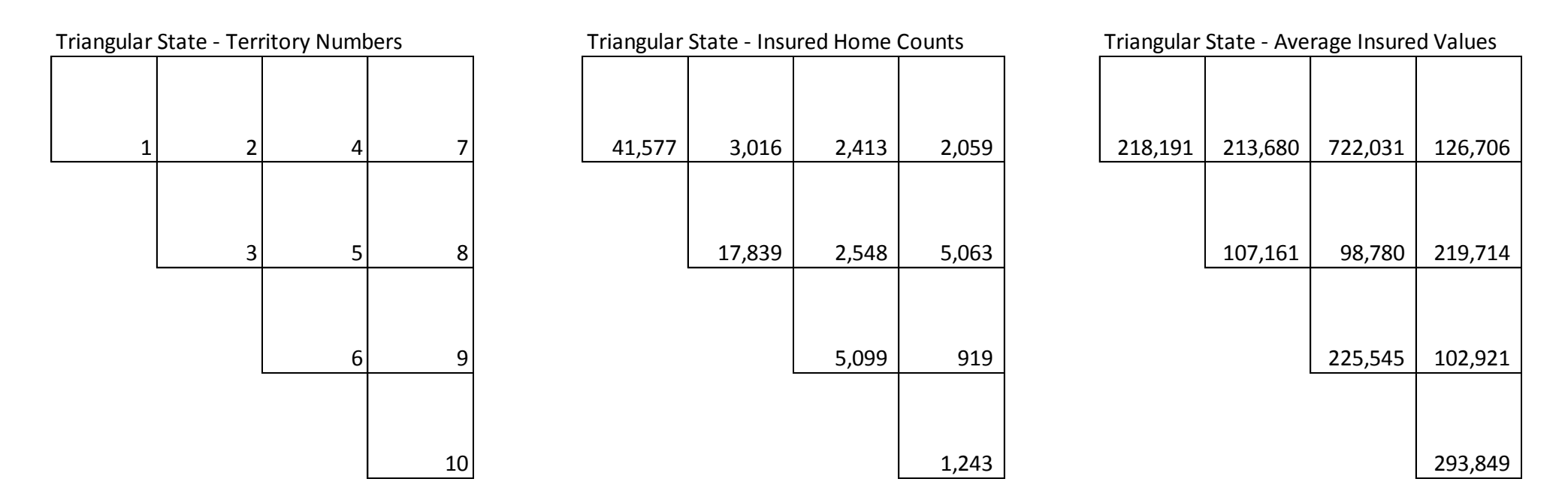

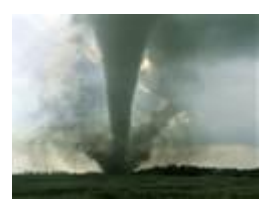

• For our example, Cholesky decomposition of the matrix below of correlations (then rescaling) was used to convert 10 independent uniform random variables between 0 and 1 to 10 correlated uniform random variables from 0 to 1. These variables represent percentiles of random lognormal "percentage loss" variables with mu = -4 and sigma = 0.5.

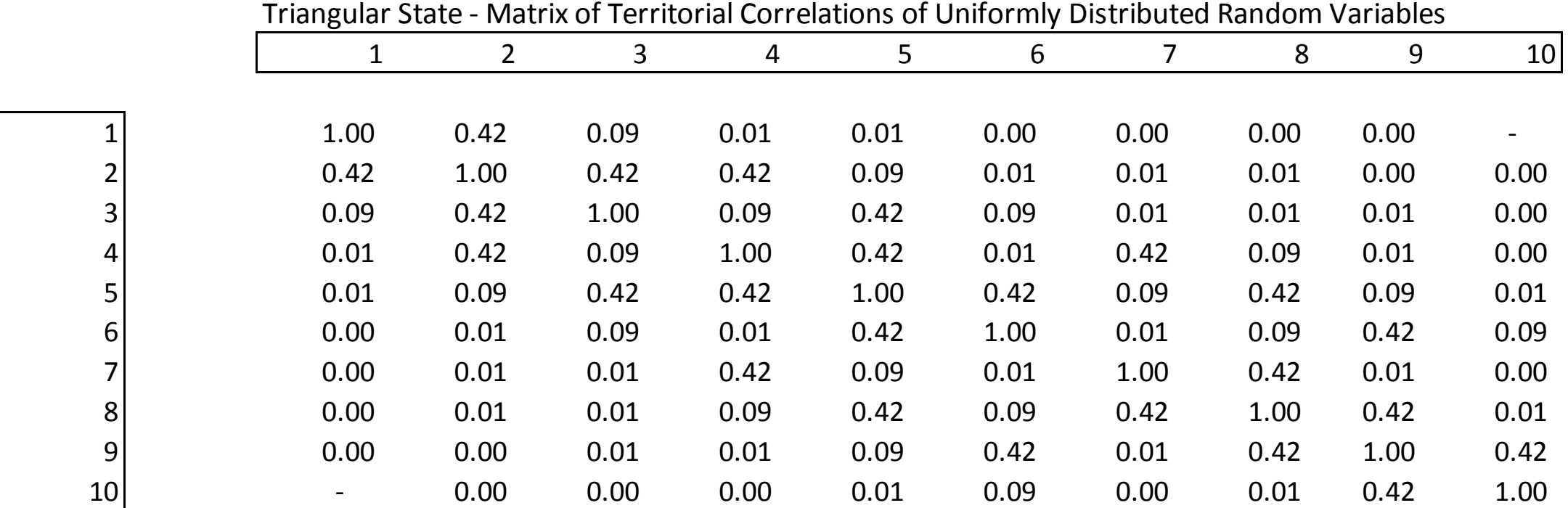

\*Correlations selected based on distance from distance between centroids, with non-diagonals scaled to be positive definite

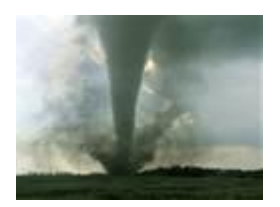

- For each iteration / for each of territories 1 to 10, the CAT losses are calculated as
	- CAT Losses = (Insured home count) x (Average Insured Value) x (Percentage Losses)
- Average CAT losses by territory across all scenarios are listed below. The total across all territories is \$333,110

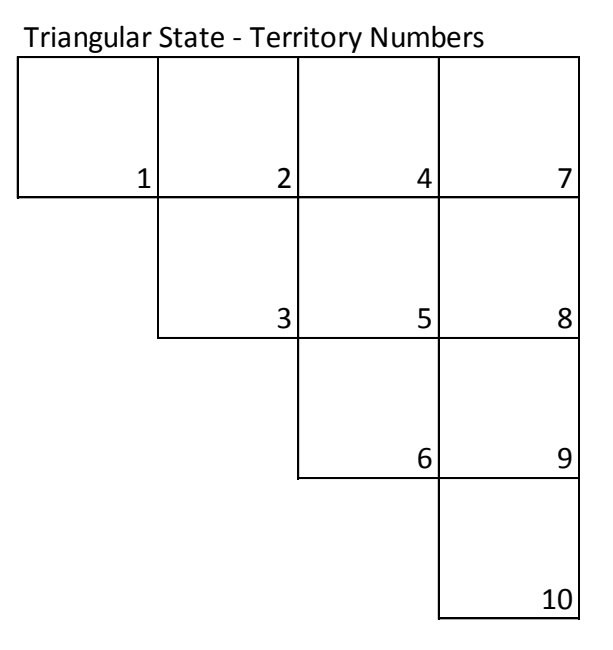

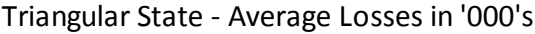

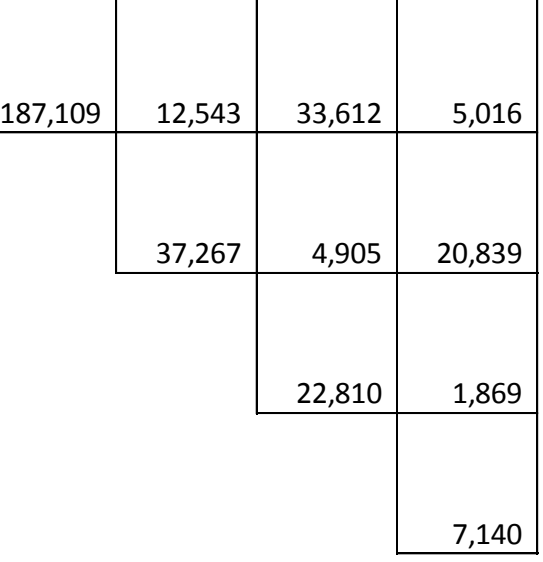

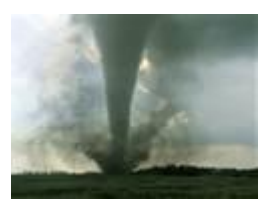

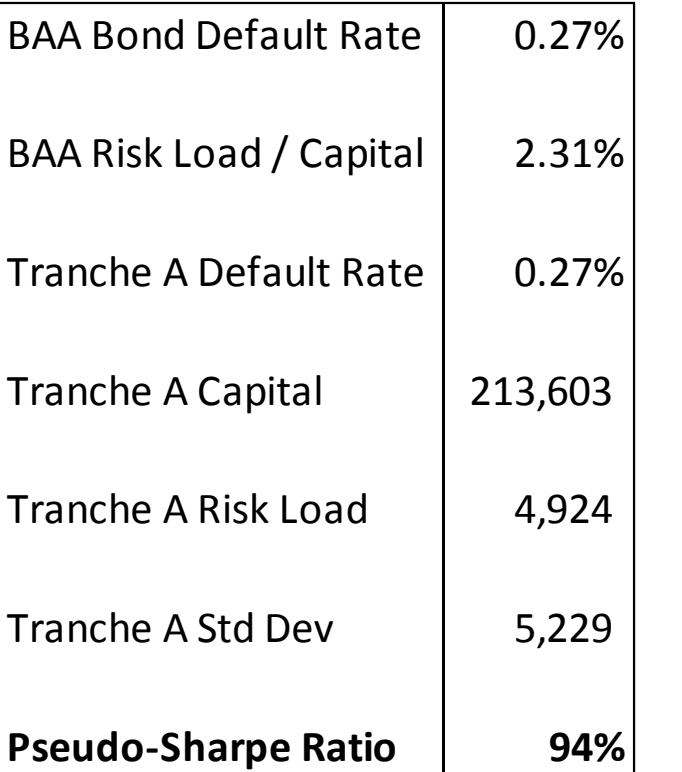

- To determine the Sharpe Ratio, we first aligned the 90-year Moody's BAA rated corporate bond default rate with the Tranche A default rate.
- We then applied the BAA rated bond's Risk Load as a % of Capital i.e. Expected Excess Return / Capital to our Tranche A Capital to determine the Tranche A risk load.
- We then calculated the standard deviation of simulated losses (excess of the mean) within the Tranche A band.
- The final Sharpe Ratio is the excess return divided the risk (i.e. **Tranche A Risk Load / Tranche A Standard Deviation**).

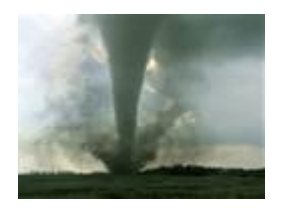

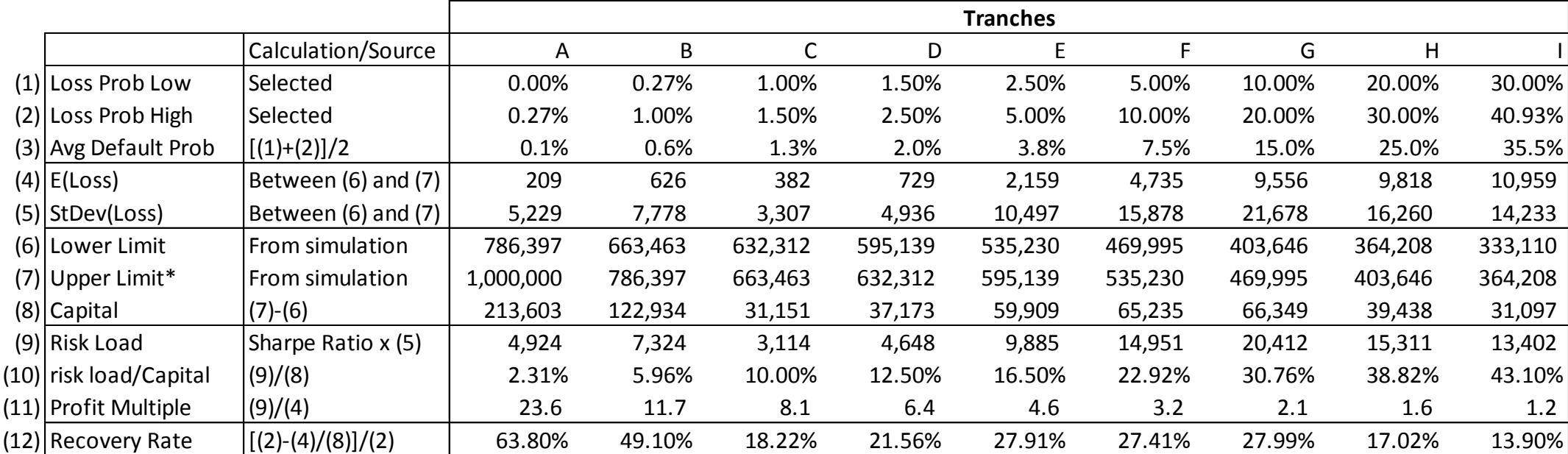

\*Upper Limit for Tranch 1 of 1,000,000 is selected to be above the highest simulated losses.

- The Sharpe Ratio calculated on the previous page is used to calculate the Risk Load (9).
- Lower Limit (6) corresponds to a 1-(2) Value at risk.
- The Lower Limit (6) at Tranche I of 333,110 equal to the all scenario mean of 333,110.

#### Risk Accumulation Loads as a Percentage of Losses Profit Multiple Based on Corporate Bonds & Constant Sharpe Ratio

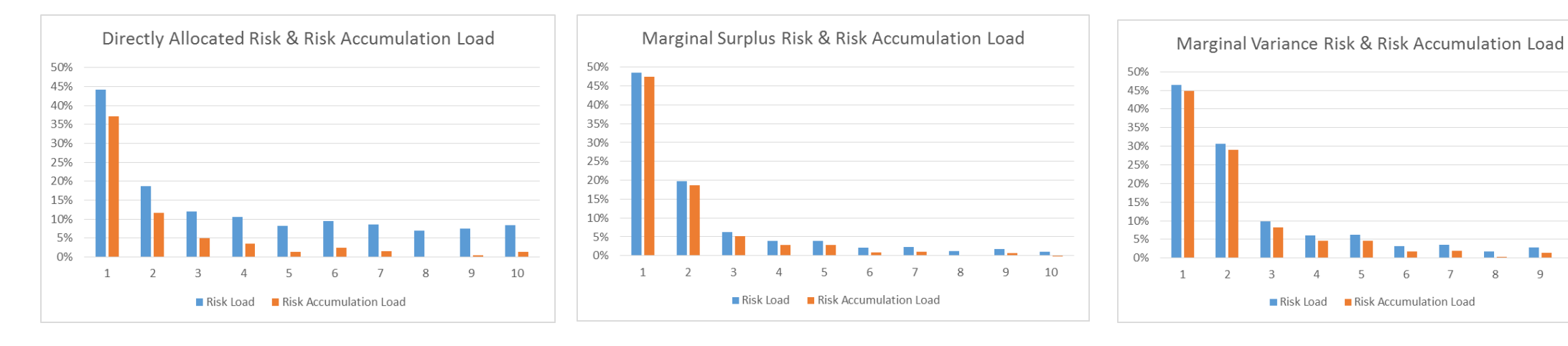

- Directly allocated Risk Loads
	- The Risk Load for a given Territory/scenario is calculated as the sumproduct() of the losses and the profit multiple by tranch.
	- The Risk Load for a given Territory is the average of the Loads for all Scenarios of that Territory
- Marginal Surplus Method Risk Loads
	- The Load for a given Territory is the usual Marginal Surplus Method. Risk load for Territory N is allocated based on the standard deviation of aggregate losses for all territories, minus the standard deviation of aggregate losses less the losses for Territory N.
- Marginal Variance Method Risk Loads
	- The Load for a given Territory is the usual Marginal Variance Method. Risk load for Territory N is allocated based on the Variance of aggregate losses for all territories, minus the Variance of aggregate losses less the losses for Territory N.
- Risk Accumulation Load for a Territory is estimated as Risk Load for that Territory minus the smallest Risk Load of all Territories.
- Is the Magnitude of the Risk Accumulation load appropriate? Will it impact retention and close ratios?

#### Risk Accumulation Loads as a Percentage of Losses Profit Multiple Based Regression on CAT Bond Data

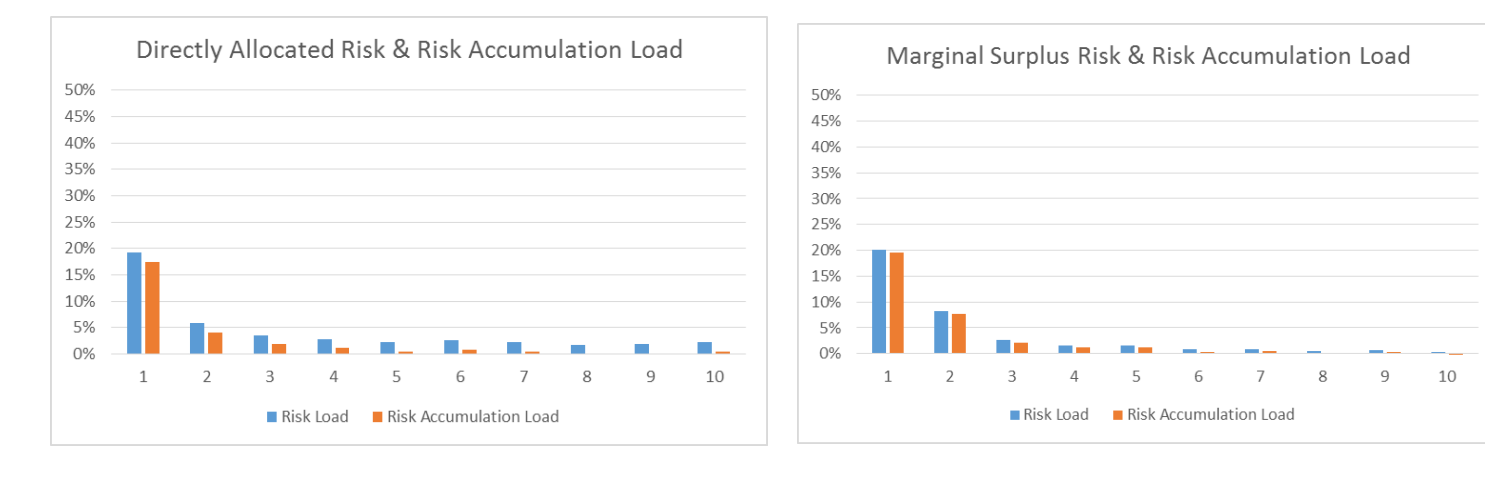

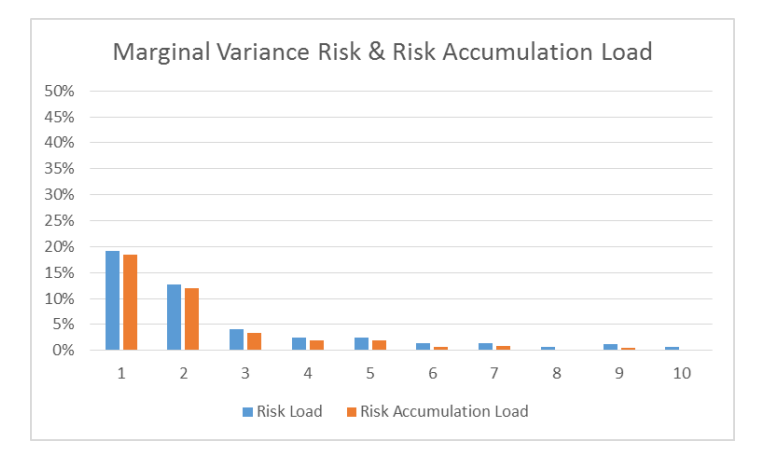

- Directly allocated Risk Loads
	- The Risk Load for a given Territory/scenario is calculated as the sumproduct() of the losses and the profit multiple by tranch.
	- The Risk Load for a given Territory is the average of the Loads for all Scenarios of that Territory
- Marginal Surplus Method Risk Loads
	- The Load for a given Territory is the usual Marginal Surplus Method. Risk load for Territory N is allocated based on the standard deviation of aggregate losses for all territories, minus the standard deviation of aggregate losses less the losses for Territory N.
- Marginal Variance Method Risk Loads
	- The Load for a given Territory is the usual Marginal Variance Method. Risk load for Territory N is allocated based on the Variance of aggregate losses for all territories, minus the Variance of aggregate losses less the losses for Territory N.
- Risk Accumulation Load for a Territory is estimated as Risk Load for that Territory minus the smallest Risk Load of all Territories.
- Is the Magnitude of the Risk Accumulation load appropriate? Will it impact retention and close ratios?

# Closing Steps

- Calculate territorial CAT premium:
- Calculate territorial Profit load: () <sup>=</sup>

$$
P_{CAT}(terr) = \frac{E(LLE_{CAT}(Terr)) + F}{1 - V} + risk load
$$

$$
p_{CAT}(Terr) = \frac{risk load(1 - V)}{P_{CAT}(terr)}
$$

• Now we can calculate variable, territorial risk loads for each policyholder's individual premium amount.

$$
P(Terr) = \frac{E(LLE_{Non-CAT}(Terr)) + F}{1 - V - p_{Non-CAT}} + \frac{E(LLE_{CAT}(Terr)) + F}{1 - V - p_{CAT}(Terr)}
$$

#### Questions?

#### Key References:

Bodie, Zvi; Kane, Alex; Marcus, Alen; Investments, Eighth Edition; Published by McGraw-Hill; 2009.

Chernick, David R.; Anderson, Paul D.; "Using Cat Bonds to Develop Risk Loads"; CAS Ratemaking & Product Management Seminar – Severe Weather Workshop; 2013.

[Efinance.org;http://efinance.org.cn/cn/FEben/Corporate%20Default%20and%20Recovery%20Rates,](http://efinance.org.cn/cn/FEben/Corporate Default and Recovery Rates,1920-2010.pdf) 1920-2010.pdf. *This was a source for Moody's Bond Default rates.*

Government Publishing Office; [www.gpo.gov/fdsys/pkg/ERP-2011/xls/ERP-2011-table73.xls](http://www.gpo.gov/fdsys/pkg/ERP-2011/xls/ERP-2011-table73.xls) *This was a source for Moody's Bond yields and interest rates.* 

Jorion, Philippe; Value at Risk: The New Benchmark for Managing Financial Risk, Third Edition; published by McGraw-Hill; 2007.

Lam, James; Enterprise Risk Management: from Incentives to Control; published by John Wiley & Sons, Inc.; 2003.

Mango, Don; "Capital Consumption: An Alternative Methodology for Pricing Reinsurance"; ASTIN Colloquium; 2003.

SIFMA;<http://www.sifma.org/research/statistics.aspx> *This was a source for average maturities of Corporate Bonds.*